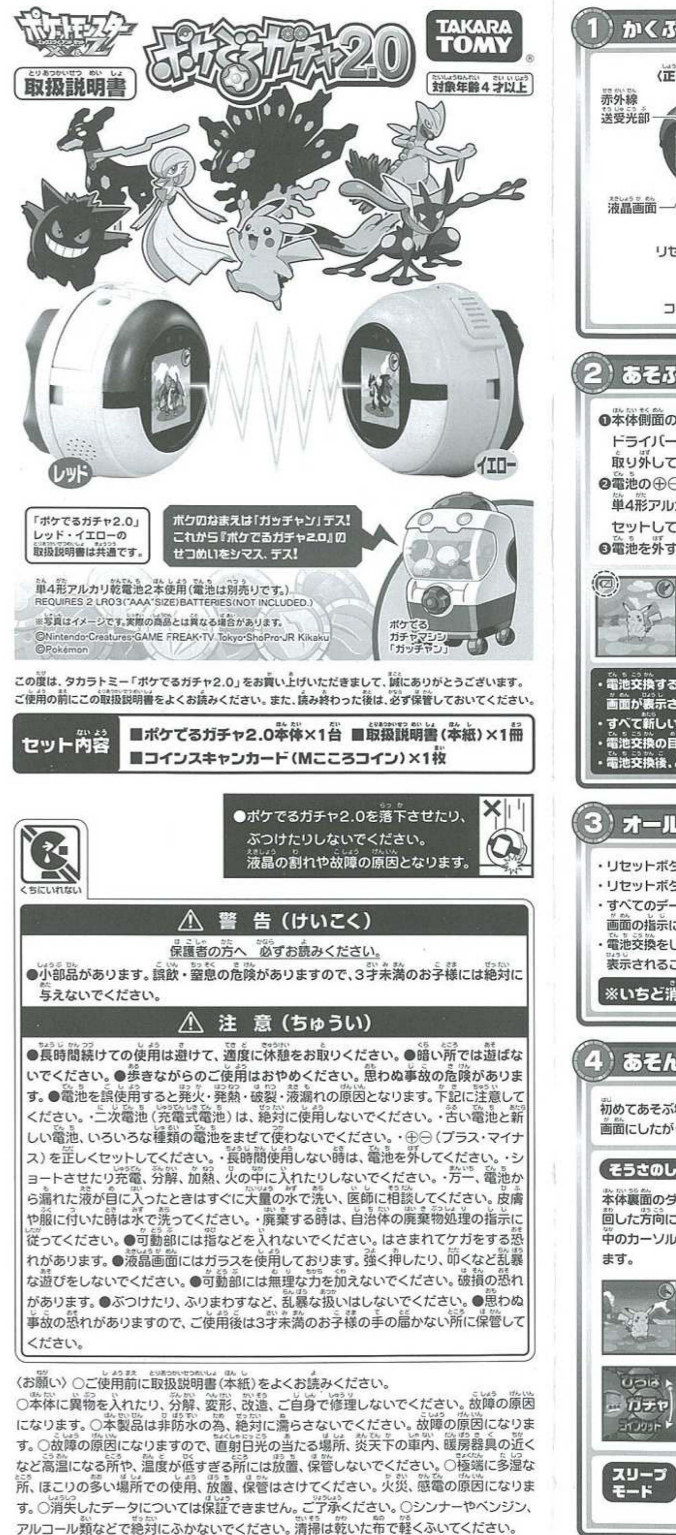

アルコール類などで絶対にふかないでください。清掃は乾いた布で軽くふいてください。

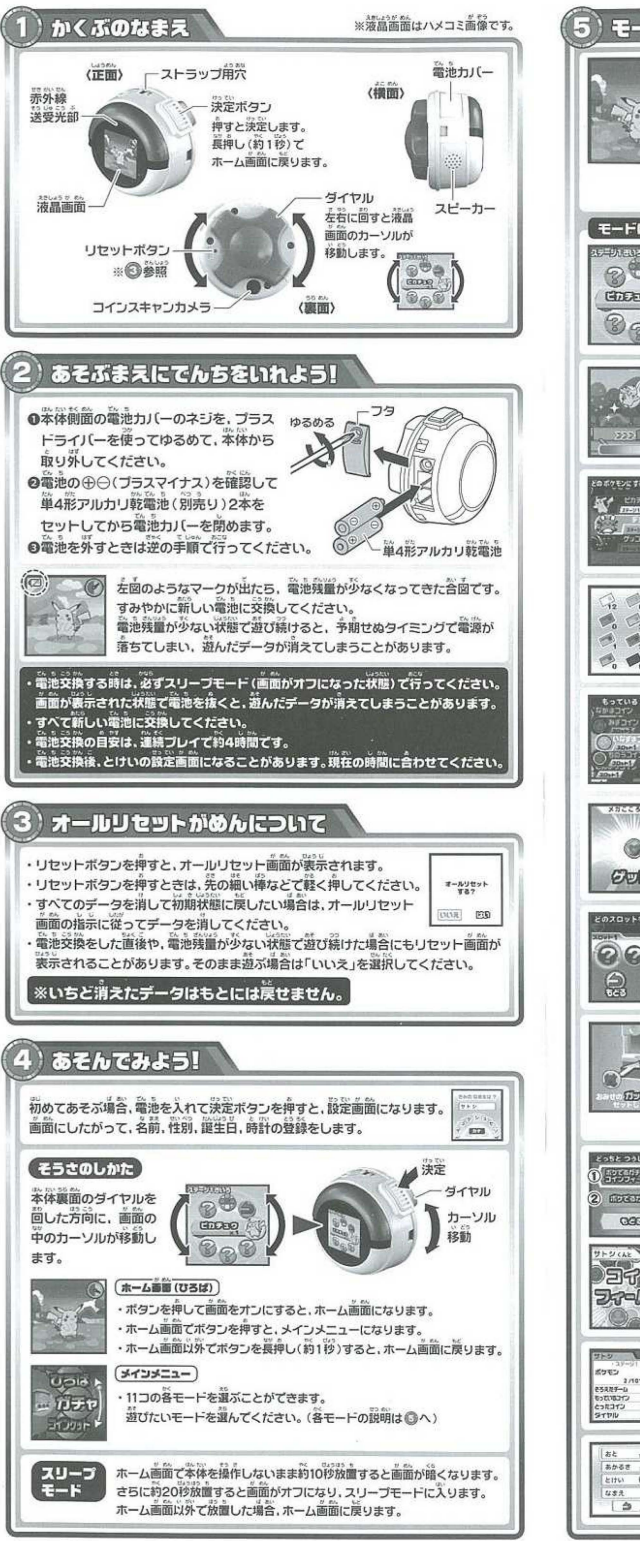

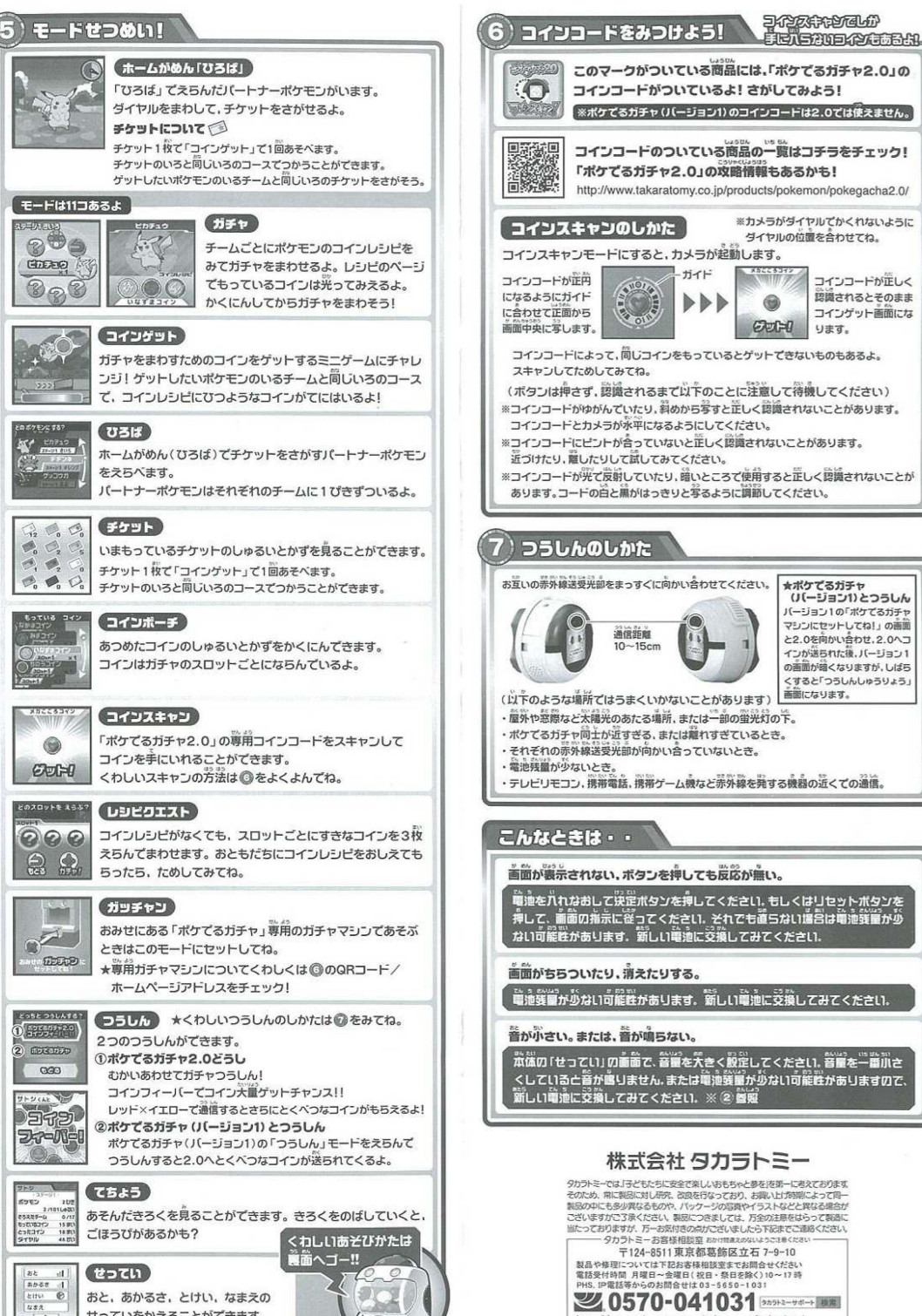

せつていをかえることがてきます。

http://www.takaratomy.co.jp/support/index.html ●たのしいタカラトミーの情報はインターネットでhttp://www.takaratomy.co.jp ©TOMY

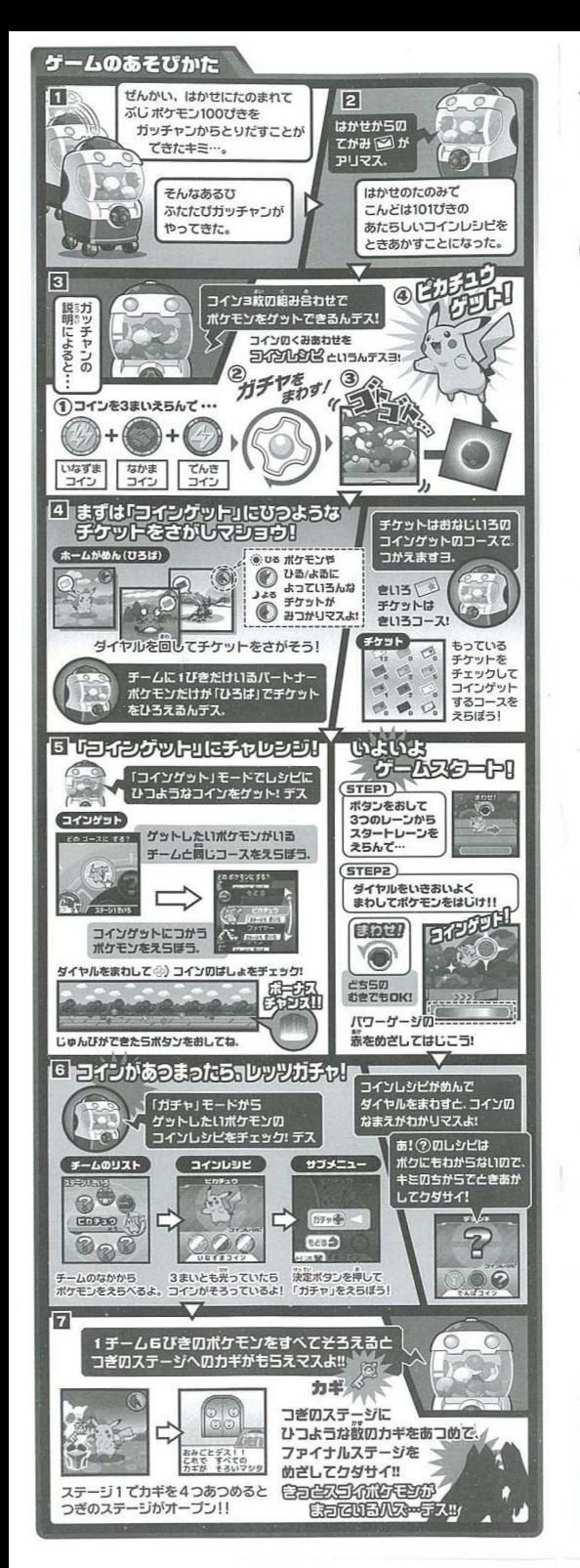

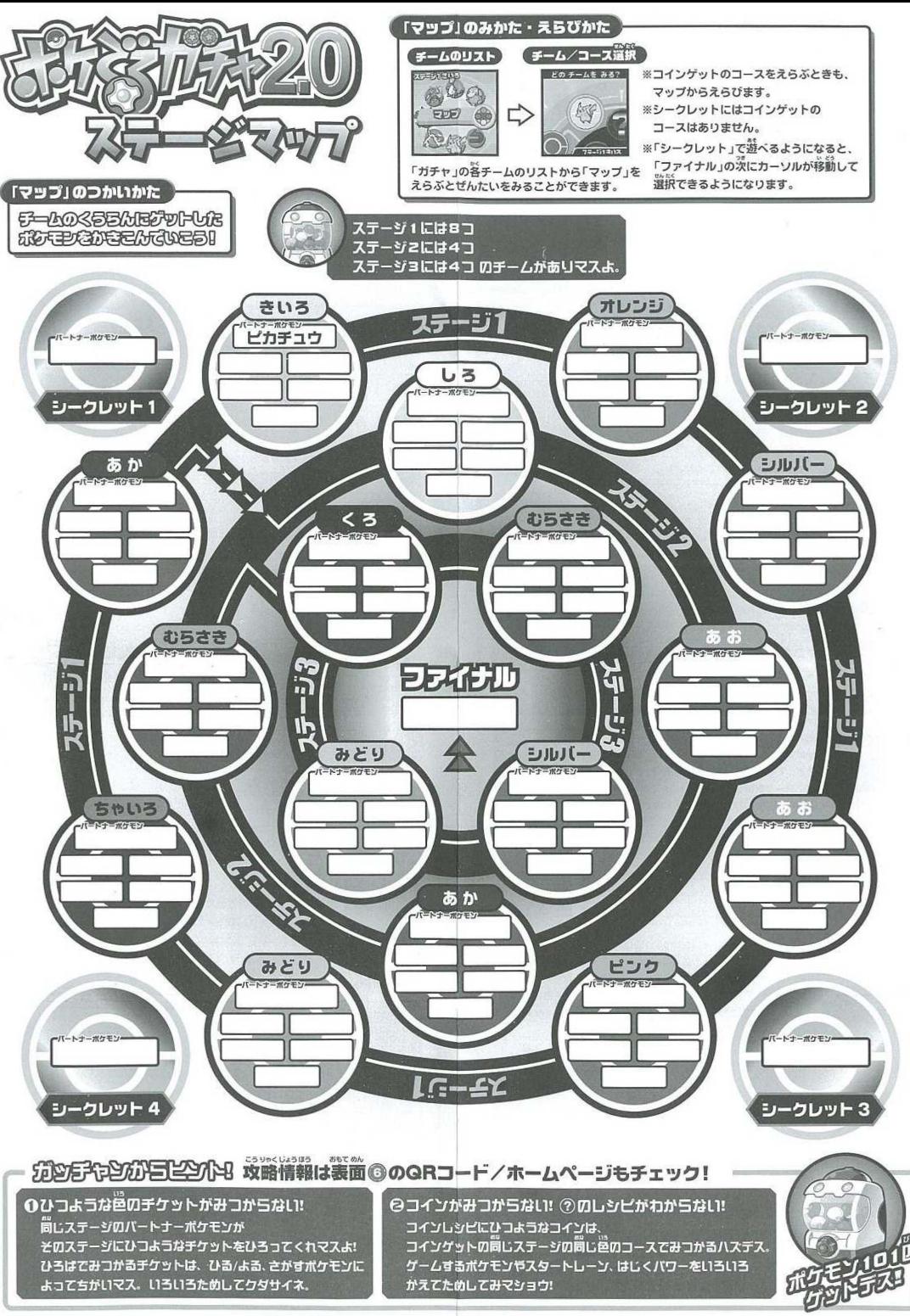

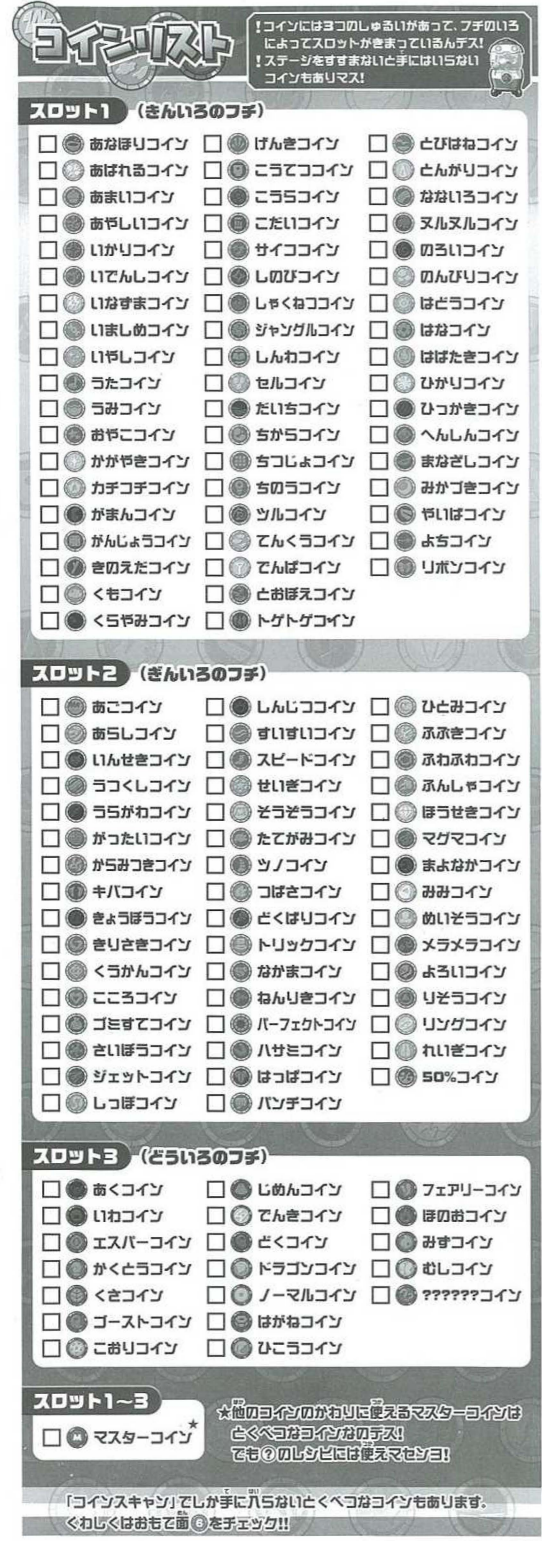